*E lectrotechnique I*

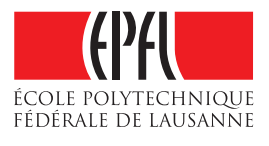

## **Théorèmes de Thévenin et de Norton – Corrigé Exercice 3**

1) Le montage de la donnée, où l'on retrouve un curseur mobile *C* permettant de fractionner la résistance *R*, n'est autre que le montage ci-dessous :

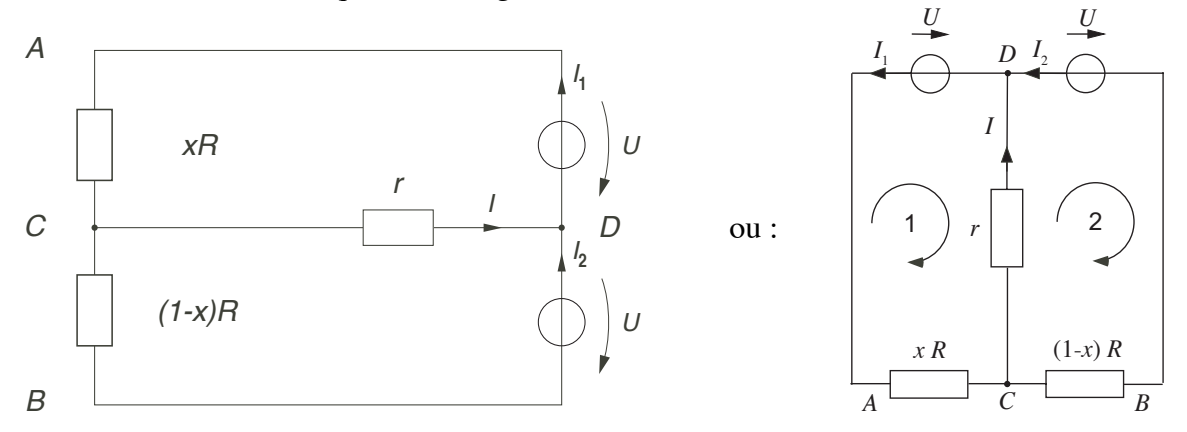

A l'aide des théorèmes de Thévenin et de Norton, il est possible de simplifier le schéma cidessus afin de déterminer la valeur du courant *I*. Les différentes étapes sont décrites cidessous :

Transformation (Thévenin  $\mapsto$  Norton) des dipoles CAD et CBD :

$$
I_{CC1} = \frac{U}{x R}
$$

$$
I_{CC2} = \frac{U}{(1-x)R}
$$

Addition des 2 sources de courant :

$$
I_{CC3} = I_{CC1} - I_{CC2} = \frac{U(1 - 2x)}{x R(1 - x)}
$$

Mise en parallèle des 2 résistances *x R* et  $(1-x) R:$ 

$$
R_i = \frac{x R(1-x)R}{x R + (1-x)R} = x(1-x)R
$$

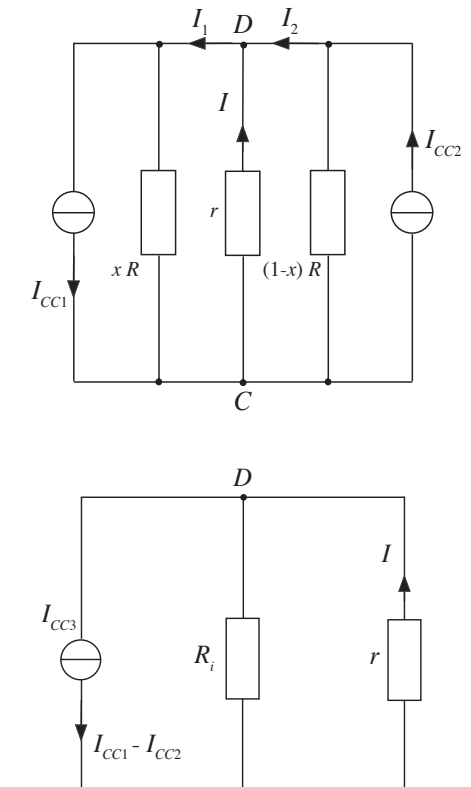

*C*

Transformation (Norton  $\mapsto$  Thévenin) de la source de courant réelle composée de  $R_i$  et de  $I_{CC3}$ :

$$
U_0 = R_i I_{CC3} = x(1-x)R \frac{U(1-2x)}{x R(1-x)} = U(1-2x)
$$

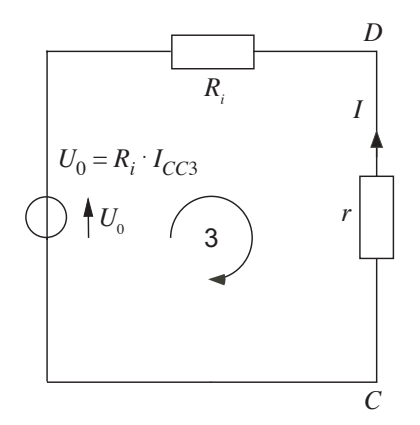

A partir de là, il est facile de déterminer la valeur du courant *I*. En effet, d'après le théorème de Kirchhoff et en considérant la maille 3, il vient :

$$
U_0 - R_i I - r I = 0
$$
 et donc :  $I = \frac{U_0}{r + R_i} = \frac{U (1 - 2x)}{r + x (1 - x) R}$ 

De la même manière, d'après la maille 1, il vient :

$$
U - rI - x R I_1 = 0 \t\t \text{et donc}: \t\t I_1 = \frac{U - rI}{x R} = U \frac{R (1 - x) + 2r}{R[r + x(1 - x)R]}
$$

Et la maille 2 donne :

$$
U + rI - (1 - x)R I_2 = 0 \qquad \text{et donc}: \qquad I_2 = \frac{U + rI}{(1 - x)R} = U \frac{R x + 2r}{R[r + x(1 - x)R]}
$$

La symétrie du montage montre que  $I_2$  se déduit de  $I_1$  en remplaçant *x* par (1-*x*).

2) Afin de déterminer les valeurs minimales des courants  $I_1$  et  $I_2$ , il suffit de dériver leurs expressions par rapport à *x* et de chercher les zéros de la fonction dérivée :

$$
I_1 \text{ minimal} \mapsto \frac{dI_1}{dx} = 0 \qquad \text{ ce qui donne : } \frac{-R(r + x R - x^2 R) - (R - 2x R)(R - x R + 2r)}{\left[r + x(1 - x)R\right]^2} = 0
$$

Il suffit alors d'annuler le numérateur :

$$
-R(r + x R - x2 R) - (R - 2x R)(R - x R + 2r) = 0
$$
  

$$
-3r R + 4x r R - R2 + 2x R2 - x2 R2 = 0
$$
  

$$
x2 R - x(4r + 2R) + 3r + R = 0
$$
 (1)

.

Pour trouver  $I_2$  minimal, il suffit de remplacer *x* par  $(1-x)$  dans la relation  $(1)$ . Il vient :

$$
I_2 \text{ minimal} \mapsto \frac{dI_2}{dx} = 0 \qquad \text{ce qui donne : } x^2 R + 4x \ r - r = 0 \tag{2}
$$

La résolution de l'équation (2) donne :  $x_{1,2} = \frac{-2r \pm \sqrt{4r^2 + rR}}{R}$  $\frac{n+1}{R}$  pour  $0 < x < 1$  (3)

La résolution de l'équation (1) donne :  $x_{1,2} = \frac{R + 2r \pm \sqrt{4r^2 + rR}}{R}$ *R* pour  $0 < x < 1$  (4)

Les valeurs minimales de  $I_1$  et  $I_2$  sont donc données par les relations (4) et (3) respectivement. Comme la valeur de *x* doit se situer entre 0 et 1, il est évident que l'on doit retenir le signe positif dans la relation (3), sans quoi on aurait une valeur négative pour *x*, et le signe négatif dans la relation (4), sans quoi on aurait une valeur supérieure à 1 pour *x*.

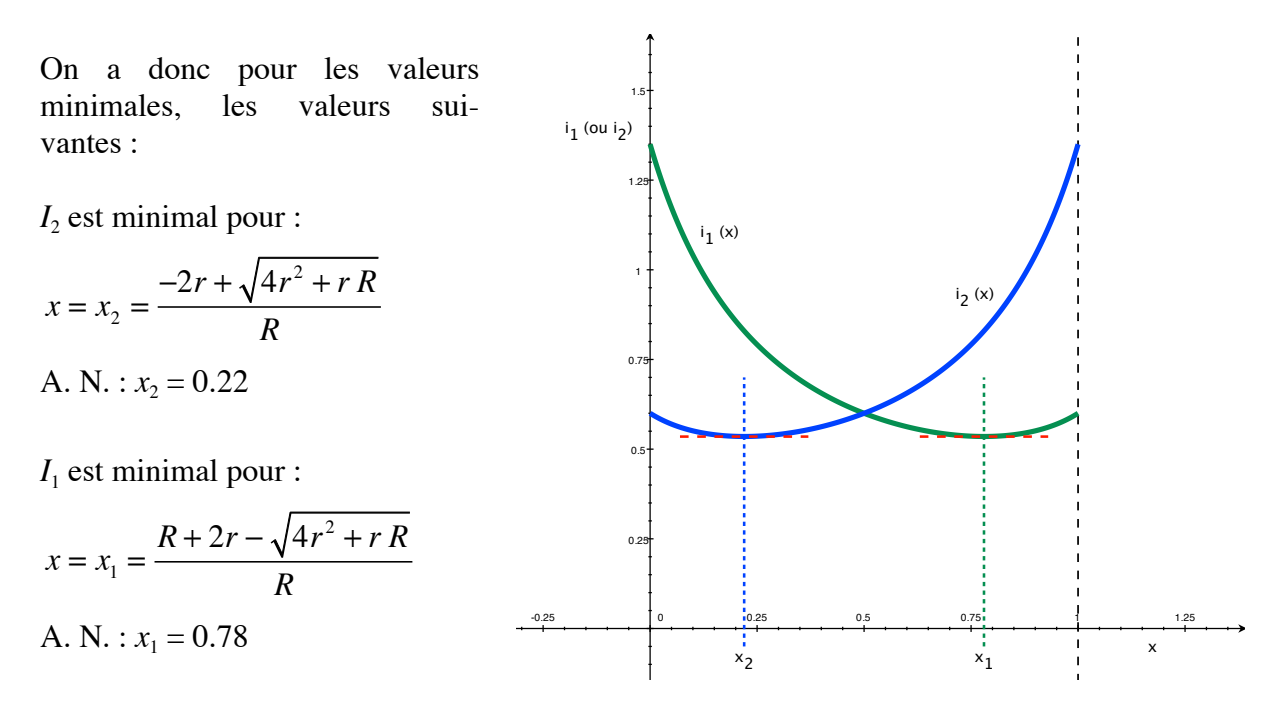

3) Calcul des rapports de puissances :

$$
\frac{P_{AC}}{P_{CB}} = \frac{x \ R \ I_1^2}{(1-x)R \ I_2^2} = \frac{x}{1-x} \left( \frac{R(1-x)+2r}{R \ x+2r} \right)^2
$$

 $I_1$  est minimal pour  $x = x_1 = 0.78$  Il vient donc :  $P_{AC}$  $P_{CB}$  $= 1.48$